# Registration

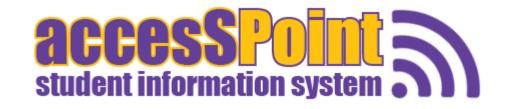

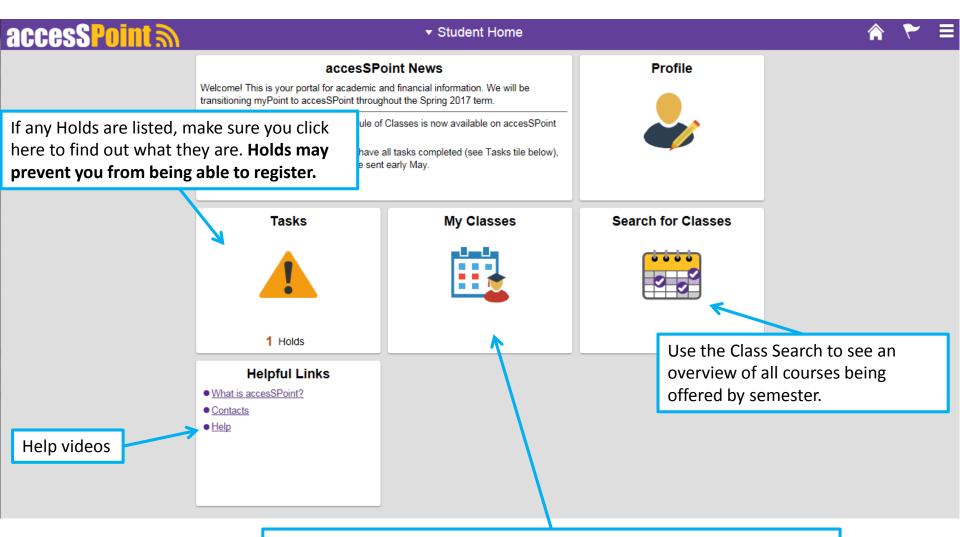

To start building your schedule, view your Shopping Cart, and register for classes, **click on My Classes**.

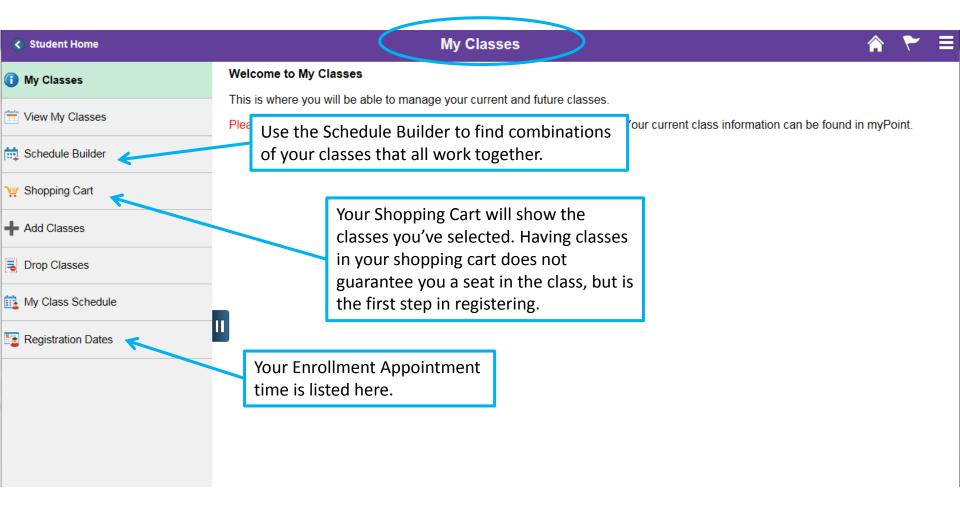

## Finding your Registration/Enrollment Appointment Time

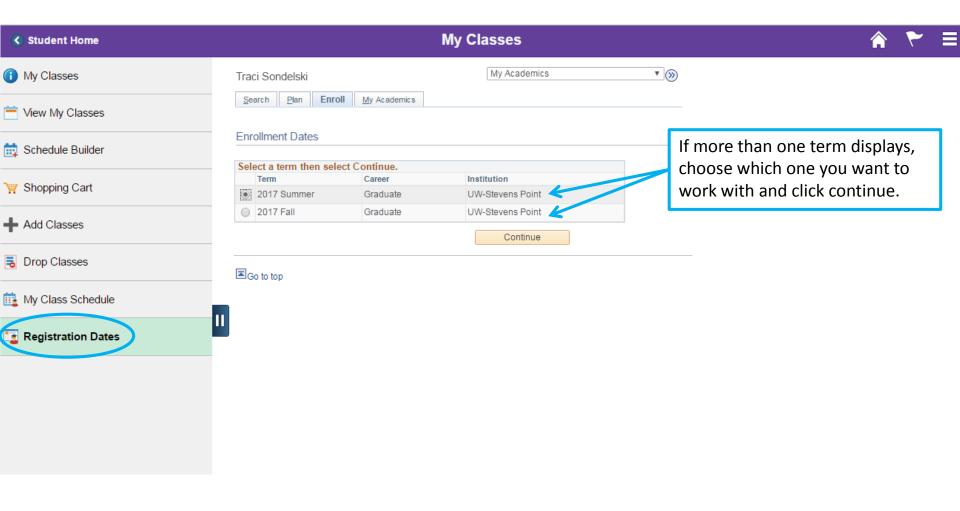

#### Finding your Registration/Enrollment Appointment Time

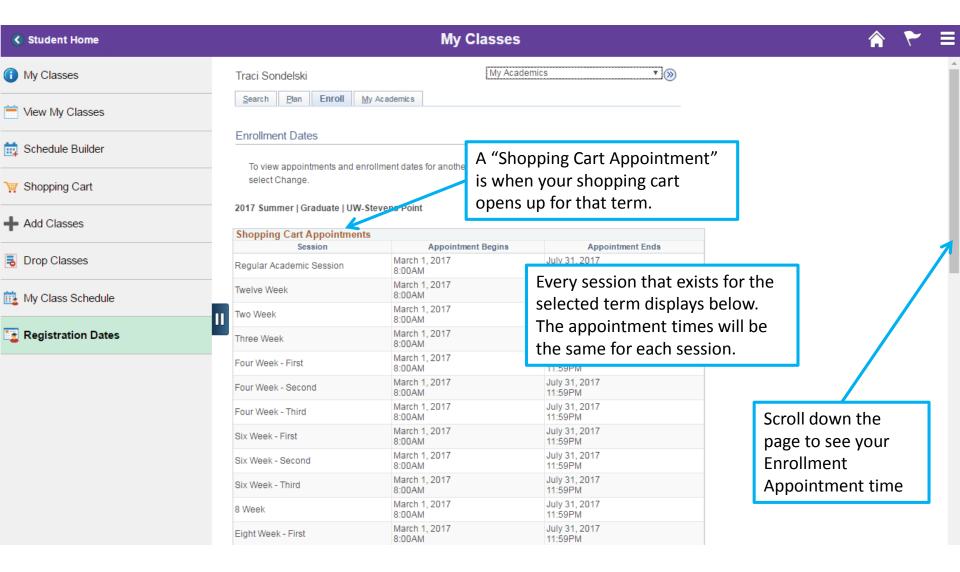

#### Finding your Registration/Enrollment Appointment Time

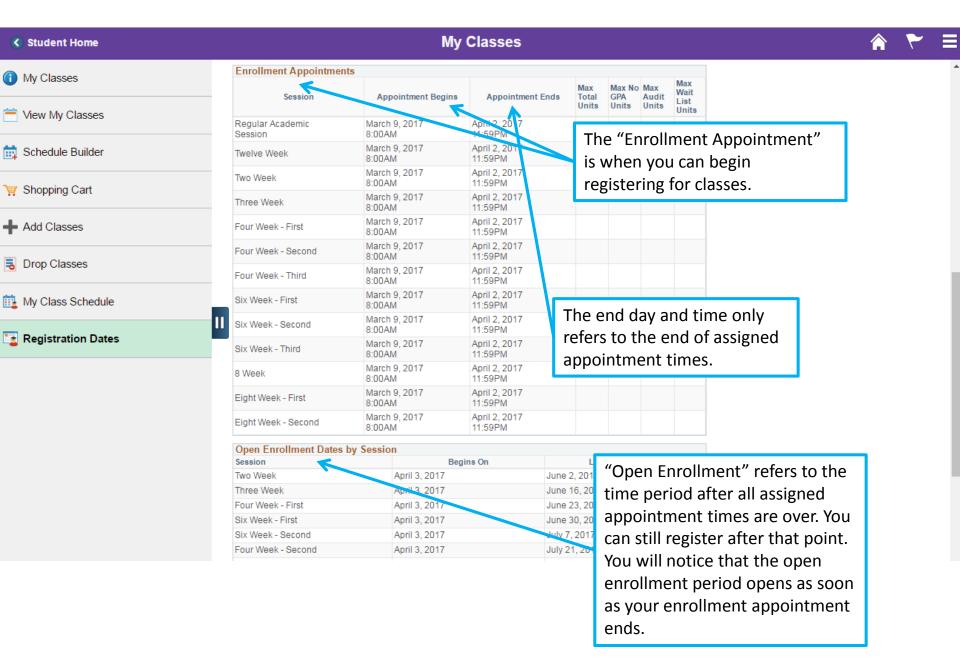

# **Shopping Cart and Registration**

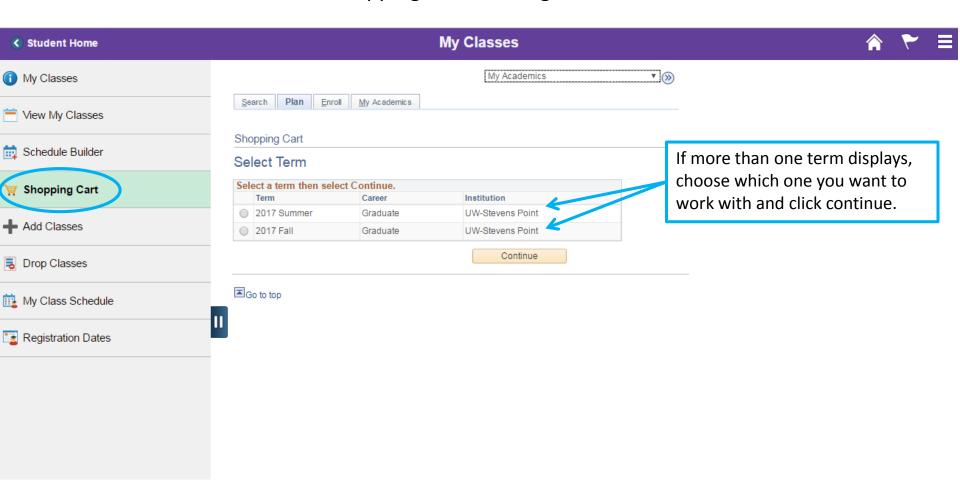

#### **Shopping Cart and Registration**

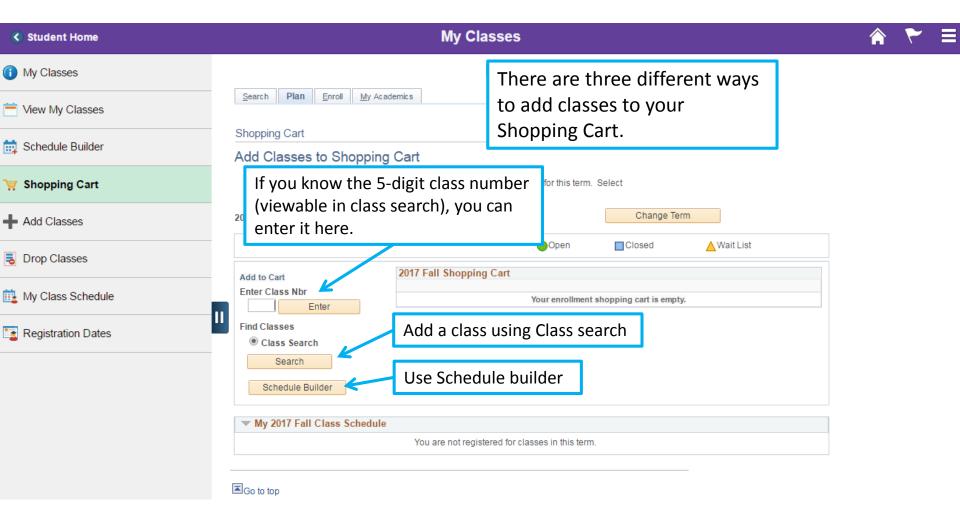

### **Shopping Cart and Registration**

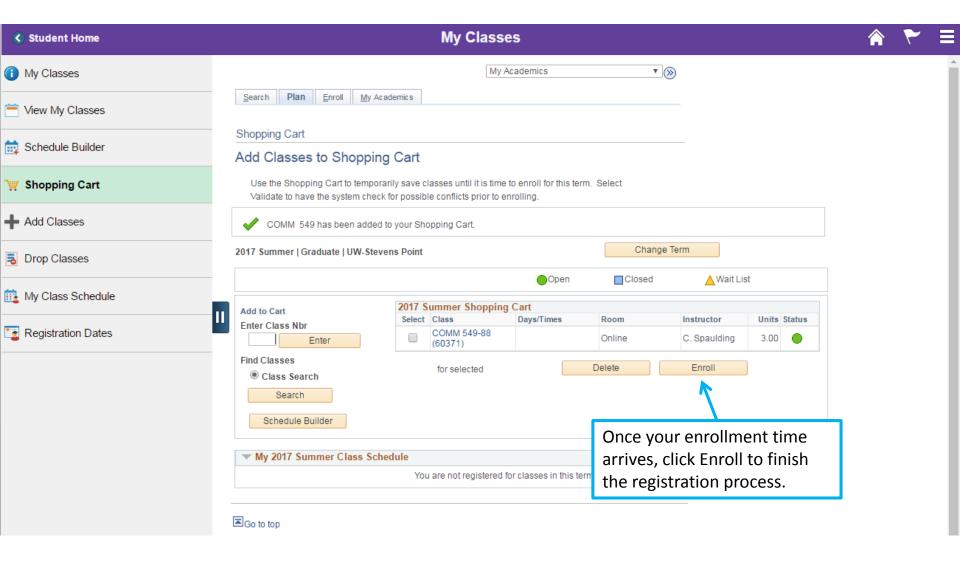